# **Hubgraph search**

### **Prerequisites**

Hubgraph is a node.js module, requiring an installation of node.js of at least the 0.10.x branch, and npm, the node package manager.

If your distribution does not package an appropriate version of node, see the node is downloads [page](http://nodejs.org/download/)

The current reference version of node.js is 0.10.29, the latest version packaged by Debian as of this writing.

There are also build dependencies. npm is a source-based package manager. These packages are:

libboost-filesystem-dev libboost-regex-dev libboost-serialization-dev libboost-graph-dev libboostsystem-dev libicu-dev

These should be available through your distribution's package manager.

#### **Installation**

The recommended way to install hubgraph is with npm through its global repository:

npm install hubgraph-hubzero

This installs a few packages we maintain, with git repositories listed here:

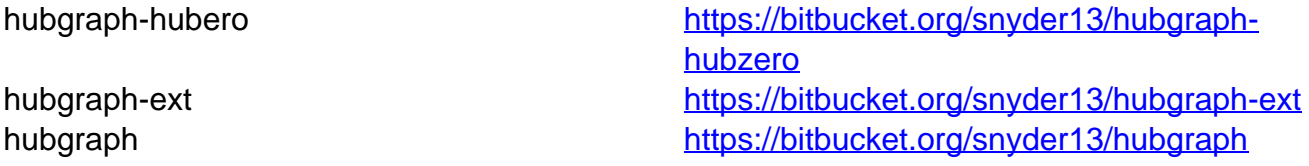

Installing from git is not recommended. The latest `master` copy of each branch is not guaranteed to be mutually compatible with the other branches. The npm modules are synced with each other to guarantee a common vintage.

If you do install from git, npm is still required: cd to the `source` directory and run `npm install .`

# **Configuration**

Step-by-step instructions for configuring hubgraph are available through the package:

node -e 'require("hubgraph-hubzero").install()'

A few notes:

- `node` may be called`nodejs`, particularly on Debian installations
- You might need to supply the path where `npm` installed hubgraph if it happens to be different from the path your `node` executable looks, eg: NODE\_PATH=/usr/local/lib/node\_modules nodejs -e 'require("hubgraphhubzero").install()'

### **Running**

node -e "require('hubgraph-hubzero').server()"

## **Help?**

If you have any problems please visit <https://hubzero.org/support> and submit a support ticket describing the situation. Please include specific details about your Linux distribution and your version of node.js and npm.